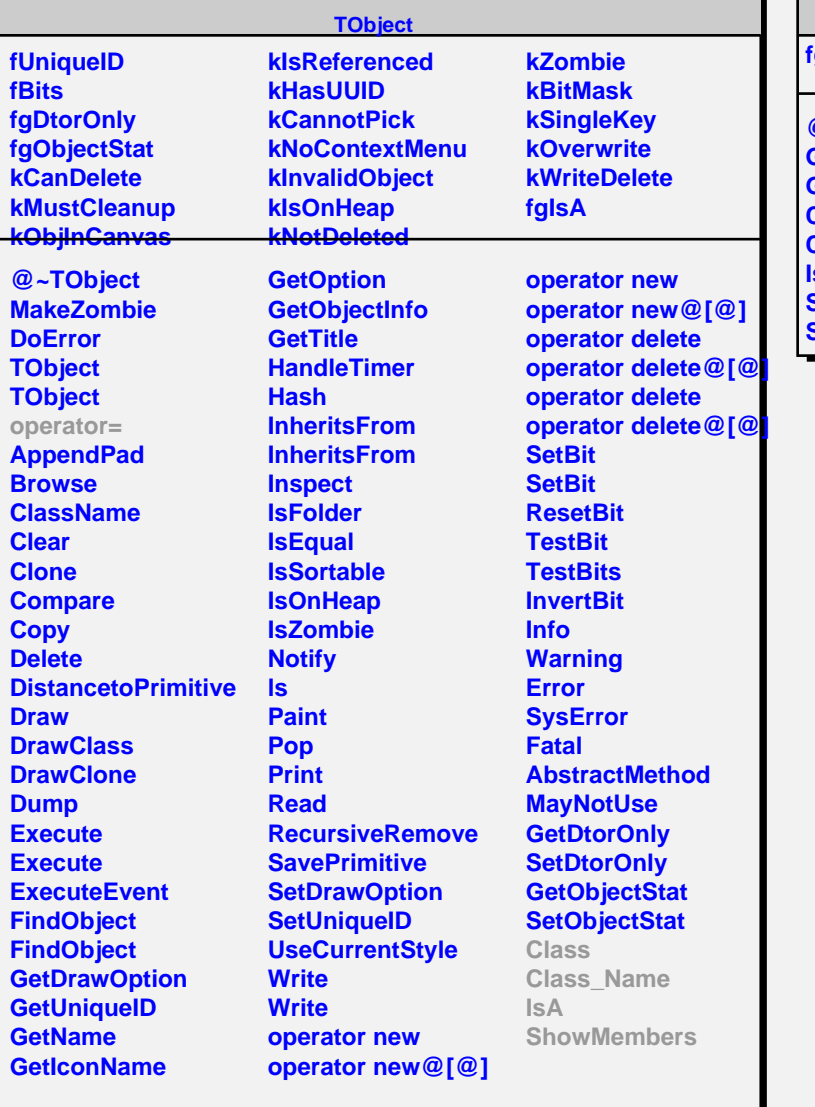

## **TClassGenerator**

**fgIsA**

п

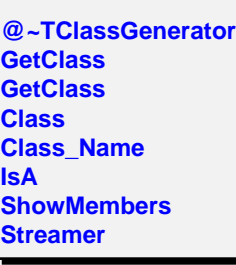